благоустройство автокад скачать [REPACK]

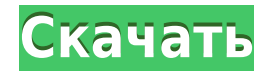

Вы можете ввести описание, выбрав **Характеристики** из диалогового окна определения блока (как показано выше).

Примечание. Вы можете изменить расположение описания вашего блока по отношению к вашему блоку, перетащив рамку, окружающую описание, в другое место на холсте. При работе с AutoCAD наша программа для рисования часто взаимодействует с другими в отрасли. Он не всегда может справиться со всем, но может справиться со многим. Есть свои особенности. Если он делает ошибку, вы хотите исправить ее. Обычно вы можете исправить свои ошибки в AutoCAD с помощью команды «Отменить». Если вы пока не хотите отменять, вы можете заблокировать (заблокировать) рисунок. С рисунком ученик будет работать с программой, предназначенной для создания рисунка. Существует несколько способов создания рисунка. Вы можете создать чертеж с помощью программы AutoCAD. Вы можете создать рисунок для себя. Представьте, что у вас есть юридическое описание собственности, которое вы можете использовать где угодно в своем бизнесе или в жизни. Это юридическая помощь. Вы бы предпочли точное и краткое юридическое описание недвижимости? С Legal-Aid вы можете. Это простой, но мощный инструмент для ввода информации, описывающей вашу собственность. Вам повезло, потому что AutoCAD позволяет учителю видеть, что ученик нарисовал в области рисования. Вы даже можете отредактировать то, что нарисовал ученик. Смотрите, что вы делаете. Не кладите палец на сенсорную панель и не используйте мышь. - [Инструктор] Что, если бы у наших помечаемых символов был ключ-описание? Давайте продолжим и щелкнем правой кнопкой мыши по флагу, и мы сможем редактировать ключи. Для каждого из них мы можем решить, какой флаг будет ключом. Я выберу Flagged, потому что мне нравятся флаги. На символе флага всего три флага: сложенный, поднятый и натянутый, так что я пойду с ними. Оттуда я могу добавить ключ описания, и я скажу Помечен. На этот раз я установлю средний размер точек.Когда я это делаю, вы можете видеть, что он меняется на средний, и после того, как я добавляю этот ключ, я вижу, что он помечен, и точка помечена и имеет средний размер.…

## **AutoCAD Скачать С ключом продукта WIN & MAC [32|64bit] 2023**

Да, мы отправили вам электронное письмо о том, что вы получите БЕСПЛАТНУЮ версию CMS IntelliCAD. Мы взяли на себя смелость отправить вам лицензионный ключ для загрузки и установки. Мы надеемся, что вам понравится ваш опыт работы с CMS IntelliCAD, и это позволит вам более эффективно решать свои задачи. Большое спасибо всем сторонникам за то, что позволили нам бесплатно предоставить вам такую высококачественную программу. Вы определенно можете получить AutoCAD Ключ продукта бесплатно, но я бы рекомендовал сначала найти бесплатную пробную версию другого программного обеспечения САПР. Бесплатное программное обеспечение САПР трудно найти, но HappyAutoCAD Код активации — это надежная бесплатная программа, которую вы можете использовать бесплатно, если не возражаете против меньшей функциональности. Если вам нужно бесплатное программное обеспечение САПР и вы используете Windows, я бы порекомендовал Autocad 18 Free. Сначала это может показаться немного неинтуитивным, но после того, как я немного поиграл с ним, я обнаружил, что он довольно прост в использовании и отлично подходит для создания 2D-проектов. Интерфейс отличный, и он предлагает множество функций. Мне очень нравится, что он может экспортировать в DWG и DWF, и я могу использовать большинство инструментов, которые я использую в AutoCAD. Если вы увлекаетесь 2D-рисованием, это, вероятно, один из лучших вариантов. Легко увидеть различия в AutoCAD бесплатно и в конечном продукте. В большинстве случаев время, потраченное на AutoCAD бесплатно, значительно уменьшается по сравнению с конечным продуктом. Это экономит вам много времени и позволяет легко создавать каркасные версии вашего проекта. Тем не менее, всегда есть некоторые ошибки, о которых вы должны позаботиться. Честно говоря, я думаю, что AutoCAD 2018 лучше, чем версия 2017 года, которую я использовал. Вы можете посмотреть этот обзор на старой версии: Youtube или Vimeo. Следующие приложения, включая AutoCAD, абсолютно бесплатны, и вы можете использовать их неограниченное время:

- хром,
- Андроид ,
- iOS и
- $•$  Mak.

1328bc6316

## AutoCAD Патч с серийным ключом Торрент PC/Windows X64 { { ?? P????! } } 2023

Изучение программы с нуля обычно является хорошей идеей. Мой брат взял AutoCAD с первого знакомства с программой, и теперь он хороший чертежник. Я думаю, что самая сложная часть AutoCAD — это интерфейс. Короче говоря, не расстраивайтесь, если вы заблудитесь в рутине изучения AutoCAD. Это большая тема, и иногда она может показаться слишком сложной. Но не падайте духом. Так много всего нужно узнать, и вы всегда можете вернуться к руководству по основам AutoCAD. Не чувствуйте себя перегруженным количеством информации, которую вы можете узнать. Уроки будут не просто напичканы правилами для вас. Пока мы говорим об основах AutoCAD, вы также изучите систему размеров AutoCAD. Да, есть ряд аспектов, которые вам необходимо изучить, но это отдельная тема. Просто убедитесь, что вы знаете основы. В противном случае вы можете потратить много времени на изучение темы, которая на самом деле довольно проста. Процесс изучения AutoCAD будет медленным. Продолжайте работать в своем собственном темпе, не чувствуйте себя обязанным выполнить определенное количество уроков в заданные сроки. Это первая версия AutoCAD, и в ней наверняка есть ряд вещей, о которых вы не будете знать. Для тех, кто плохо знаком с AutoCAD или работает с расширенными функциями, интенсивное руководство - отличный способ изучить САПР. Существует несколько способов отработать навыки, включая изучение онлайнучебников, а также углубленные занятия по САПР. Онлайн-руководство хороший способ учиться, но если вы хотите научиться конструировать 3D-модели и манипулировать ими, пройдите учебный курс, где вы сможете изучить различные методы. Важным фактором при принятии решения о том, какую программу использовать, является нужная вам версия. Новейшая версия AutoCAD недорогая, но дорогая и имеет гораздо больше функций и надстроек, чем предыдущие версии. Если вы сможете изучить основы бесплатного или недорогого программного обеспечения, у вас будет большое преимущество.

экскаватор автокад скачать эскалатор автокад скачать автокад скачать украина автокад скачать 2019 автокад скачать торрентом с ключом гео импорт автокад скачать макросы автокад скачать маркшейдер автокад скачать малые архитектурные формы автокад скачать меню гео автокад скачать

Есть два типа изучающих AutoCAD: те, кто изучает его методом проб и ошибок, и те, кто изучает его на собственном опыте. Вы обнаружите, что наиболее

продуктивно изучать AutoCAD, чувствуя свой путь. Если вам не нравится пользоваться одним инструментом, ищите другой. Если процесс, который вы используете для изучения AutoCAD, вам не подходит, вам необходимо изменить свой метод обучения. Это хорошая идея, чтобы найти другой подход к обучению, который работает для вас. Есть много способов изучить AutoCAD, просто нужно решить, какой из них лучше всего подходит для вас. Другие ресурсы для изучения основ AutoCAD включают следующее:

- Руководство пользователя AutoCAD
- Обучение Автокад
- Библия Автокал
- Официальное обучение Autodesk (https://www.autodesk.com/products/education/autocad/ac100)

Одним из наиболее важных навыков, которые должен развить пользователь AutoCAD, является умение рисовать сложные детализированные линии и формы. Хотя это важно, САПР - это больше, чем просто рисование и перемещение линий. Крайне важно, чтобы вы знали, как использовать множество инструментов редактирования, доступных в AutoCAD. Эти инструменты помогают редактировать рисунки и придавать им сложные формы. AutoCAD прошел долгий путь с момента его первых выпусков. Первоначальная версия по-прежнему имеет многие из тех же функций, что и в AutoCAD 2017, но в более новых версиях есть много новых функций. Это означает, что сначала вы не будете знать всего, что там находится. Очень важно использовать все, что он предлагает, в меру своих возможностей, и прочитать руководство, прилагаемое к каждому инструменту, чтобы узнать больше о его функциях. Рекомендуется начинать простые проекты с AutoCAD, если вам нужна некоторая практика, прежде чем переходить к более сложным дизайнерским идеям. AutoCAD также предлагает множество надстроек, которые могут облегчить вашу работу, поэтому, возможно, стоит посмотреть, сможете ли вы найти что-то, что будет работать с вашим конкретным проектом. Можно использовать AutoCAD для создания анимации, очень похожей на внутриигровую кинематику в некоторых видеоиграх.

Теперь вы готовы к изучению AutoCAD. Во-первых, вы должны знать, как использовать сочетания клавиш, чтобы запоминать команды. Это обучающая программа, которую очень легко освоить. Этому нетрудно научиться, но время, которое вы должны потратить на изучение того, как использовать программное обеспечение, окупится в долгосрочной перспективе, когда вы начнете использовать его в своих интересах. В следующих разделах показано, как решить некоторые распространенные проблемы и подготовиться к AutoCAD. Изучите навыки рисования на этом веб-сайте для людей, которые хотят изучить программу дизайна. AutoCAD — это передовое программное обеспечение, которое используется для черчения и проектирования. К сожалению, большинство программ сложнее в освоении, чем вы думаете. Если у вас есть опыт черчения, вам может быть полезно присоединиться к программе обучения, которая научит вас работе с программным обеспечением. Или вы можете выйти в Интернет, чтобы узнать больше о программном обеспечении. В то время как некоторые люди особенно одарены в математике и естественных науках, для многих других рисование и редактирование гораздо сложнее, чем набор текста или обработка

текста. Несмотря на это, любой может научиться рисовать и редактировать модель с помощью основных команд и настроек. При обучении использованию AutoCAD держите в уме основные команды и нажатия клавиш и не пытайтесь запомнить каждую доступную команду. Со временем вы изучите многие инструменты и команды AutoCAD. Новым учащимся следует использовать бесплатную и простую в освоении версию, такую как Tinkercad или Google Sketchup. Последний имеет функцию печати, которая полезна для печати 3Dмоделей. Тема Quora демонстрирует интерес к обучению детей использованию AutoCAD. Я хорошо помню, как видел видео класса, показывающего, как использовать AutoCAD (например, видео prelinger). AutoCAD имеет длинный список инструментов для использования в процессе проектирования. Хотя он не охватывает все инструменты в процессе, в нем есть то, что вам нужно. Однако эта программа проектирования может быть сложной для изучения и использования из-за различных пользовательских интерфейсов.Хотя вы можете найти множество онлайн-учебников и обучающих программ, вам, возможно, придется ознакомиться со многими различными макетами и вариантами, прежде чем вы будете готовы работать в AutoCAD.

## <https://techplanet.today/post/autocad-2017-210-version-completa-64-bits-2022>

AutoCAD намного проще выучить, чем кажется на первый взгляд, но изучение его будет полезным, если вы мотивированы. Учащимся может показаться трудным и пугающим, если у них нет опыта работы с САПР, но с практикой они могут достичь многих целей. Имейте в виду, что тем, кто изучает AutoCAD самостоятельно без наставника, может потребоваться много времени. Скорее всего, вам придется изучить приложение несколькими способами, что затрудняет сосредоточение внимания и завершение работы над программным обеспечением. AutoCAD — хороший выбор для всех, кто хочет работать над архитектурными проектами. Его можно использовать для всего, от черчения до макета здания. Но если вы хотите научиться в нем работать, вам следует научиться составлять планы и 3D-проекты. Практические тесты полезны для опытных пользователей, которым нужна помощь в изучении нового программного обеспечения AutoCAD. Практические тесты могут быть немного сложными для новичков или студентов, не знакомых с программным обеспечением, но они могут быть полезны для тех, кому нужно небольшое руководство в процессе обучения. По мере того, как вы будете больше практиковаться в AutoCAD, вы изучите программное обеспечение, и вам станет проще его использовать. Вам больше не придется тратить много времени на заучивание того, как пользоваться программой. Вы узнаете, как использовать AutoCAD для создания правильных и точных чертежей. Также может быть неприятно, когда вам приходится изучать новую технологию, новое программное обеспечение или новый навык. Новые технологии пугают, и процесс изучения новых технологий и программного обеспечения может быть трудным.

Изучить AutoCAD не сложно, но новичкам может быть немного сложно запустить свой первый проект. Панель инструментов быстрого доступа обеспечивает удобную навигацию, которая может помочь вам найти инструменты рисования, которые вы хотите использовать. Дизайнеры с большей вероятностью найдут САПР привлекательными, если они мотивированы и готовы тратить время и усилия на его изучение. Изучение чего-либо — сложный процесс, но для тех, кто мотивирован, процесс изучения AutoCAD может быть полезным.Возможно, это даже даст вам возможность продвинуться по карьерной лестнице, особенно если вы увлекаетесь архитектурой, инженерией, дизайном продукции и смежными областями.

<https://arlingtonliquorpackagestore.com/autodesk-autocad-с-ключом-продукта-взломан-обновле/> <https://vaveyan.com/скачать-взломанный-автокад-2020-link/>

[https://dottoriitaliani.it/ultime-notizie/senza-categoria/скачать-модуль-спдс-для-автокад-2021-patch](https://dottoriitaliani.it/ultime-notizie/senza-categoria/скачать-модуль-спдс-для-автокад-2021-patched/) [ed/](https://dottoriitaliani.it/ultime-notizie/senza-categoria/скачать-модуль-спдс-для-автокад-2021-patched/)

<http://shoplidaire.fr/?p=244788>

<https://splex.com/?p=22950>

<http://qlami.com/?p=76413>

<https://ayusya.in/autodesk-autocad-скачать-полная-версия-кейгена-2022/>

<https://fotofables.com/автокад-2022-скачать-бесплатно-upd/>

<https://foam20.com/wp-content/uploads/2022/12/darisupp.pdf>

- <https://www.webcard.irish/autocad-23-1-с-ключом-crack-x64-окончательный-версия-2023/>
- [http://thewayhometreatmentcenter.com/uncategorized/autocad-24-0-с-лицензионным-ключом-код](http://thewayhometreatmentcenter.com/uncategorized/autocad-24-0-с-лицензионным-ключом-код-активаци/)[активаци/](http://thewayhometreatmentcenter.com/uncategorized/autocad-24-0-с-лицензионным-ключом-код-активаци/)

<http://worldmediatravel.com/?p=362>

<https://sttropezrestaurant.com/скачать-автокад-2013-взломанный-hot/>

<https://vaveyan.com/скачать-автокад-2008-бесплатно-без-лицен/>

<https://bodhirajabs.com/wp-content/uploads/2022/12/alsmar.pdf>

<https://manufactur3dmag.com/wp-content/uploads/2022/12/LINK.pdf>

<https://www.riobrasilword.com/2022/12/16/лестницы-в-автокаде-скачать-verified/>

<https://keystonecase.org/скачать-бесплатно-autocad-20-0-с-лицензионным-к/>

<https://powerzongroup.com/2022/12/16/скачать-шрифты-гост-для-автокада-link/>

Как и большинство программ, AutoCAD требует определенной

самоотверженности, навыков и мотивации, чтобы стать опытным пользователем. Многие продвинутые дизайнеры и инженеры обнаружили, что они могут извлечь пользу из занятий по AutoCAD, чтобы научиться использовать программное обеспечение и применить к нему свои существующие навыки проектирования. Существует много способов изучения AutoCAD, как онлайн, так и в классе, и часто только один из них окажется для вас эффективным. **7. Что мне нужно знать для курса AutoCAD? Если я не использую AutoCAD ни для чего другого, нужно ли мне все это изучать?** Важно иметь базовый уровень знакомства с AutoCAD, если вы собираетесь использовать его профессионально. Другой формой изучения AutoCAD является покупка программного обеспечения. В отличие от большинства других программ, вам не нужно подписываться или

регистрироваться в AutoCAD. Вы просто покупаете программное обеспечение, устанавливаете его на компьютер, скачиваете и начинаете работать. Чтобы начать изучение AutoCAD, важно понять основную терминологию, используемую для описания его различных возможностей и функций. Например, в программе AutoCAD Express нет возможности создать новый проект, открыть существующий проект или разработать новый проект. AutoCAD может быть сложной программой для изучения навигации и использования. Если вы начинаете как новичок, важно тщательно изучить руководство пользователя программного обеспечения, прежде чем приступать к формальному обучению. Вы также захотите найти курс, который идеально подходит для вашего уровня и опыта. **8. Какие инструменты мне нужно использовать, прежде чем я смогу создать рисунок?** Я думаю, что мне следует использовать бесплатную программу AutoCAD LT (по крайней мере, на данный момент), и если мне нужно изучить больше функций AutoCAD, я куплю подписку, чтобы я мог платить за помощь, используя полный набор инструментов AutoCAD. AutoCAD прост в использовании и имеет множество полезных функций. Он создан не для того, чтобы быть легким. Если вы действительно хотите изучить его, вам нужно быть готовым к чтению руководств и изучению программного обеспечения.